### 实现一个简单的电信计费程序,以下蓝色字是电信计费系列1的内容,黑色字是新增的功能:

假设南昌市电信分公司针对市内座机以及用户采用的计费方式:

月租20元,接电话免费,市内拨打电话0.1元/分钟,省内长途0.3元/分钟,国内长途 拨打0.6元/分钟。不足一分钟按一分钟计。

假设本市的区号:0791,江西省内各地市区号包括:0790~0799以及0701。

针对手机用户采用实时计费方式:

月租15元,市内省内接电话均免费,市内拨打市内电话0.1元/分钟,市内拨打省内电 话0.2元/分钟,市内拨打省外电话0.3元/分钟,省内漫游打电话(无论打哪里)0.3元/分 钟,省外漫游接听0.3元/分钟,省外漫游拨打(无论打哪里)0.6元/分钟;

注:被叫电话属于市内、省内、国内由被叫电话的接听地点区号决定,比如以下案例 中,南昌市手机用户13307912264在区号为020的广州接听了电话,主叫号码应被计算为拨 打了一个省外长途,同时,手机用户13307912264也要被计算省外接听漫游费:

u-13307912264 1

t-079186330022 13307912264 020 2022.1.3 10:00:25 2022.1.3 10:05:11

# 输入:

输入信息包括两种类型

1、逐行输入南昌市用户开户的信息,每行一个用户,含手机和座机用户

格式:u-号码 计费类型 (计费类型包括:0-座机 1-手机实时计费 2-手机A套餐)

例如: u-079186300001 0

座机号码由区号和电话号码拼接而成,电话号码包含7-8位数字,区号最高位是0。

手机号码由11位数字构成,最高位是1。

本题在电信计费系列1基础上增加类型1-手机实时计费。

2、逐行输入本月某些用户的通讯信息,通讯信息格式:

座机呼叫座机: t-主叫号码 接听号码 起始时间 结束时间

t-079186330022 058686330022 2022.1.3 10:00:25 2022.1.3 10:05:11

以上四项内容之间以一个英文空格分隔,

时间必须符合"yyyy.MM.dd HH:mm:ss"格式。提示:使用SimpleDateFormat类。

输入格式增加手机接打电话以及收发短信的格式,手机接打电话的信息除了号码之外 需要额外记录拨打/接听的地点的区号,比如:

座机打手机:

t-主叫号码 接听号码 接听地点区号 起始时间 结束时间

t-079186330022 13305862264 020 2022.1.3 10:00:25 2022.1.3 10:05:11

手机互打:

t-主叫号码 拨号地点 接听号码 接听地点区号 起始时间 结束时间

t-18907910010 0791 13305862264 0371 2022.1.3 10:00:25 2022.1.3 10:05:11

短信的格式:

m-主叫号码, 接收号码, 短信内容 发送时间

(短信内容只能由数字、字母、空格、英文逗号、英文句号组成)

m-18907910010 13305862264 welcome to jiangxi.

m-13305862264 18907910010 thank you.

注意:以上两类信息,先输入所有开户信息,再输入所有通讯信息,最后一行以"end"结束。

#### 输出:

根据输入的详细通讯信息,计算所有**已开户的用户**的当月费用(精确到小数点后2位, 单位元)。假设每个用户初始余额是100元。

每条通讯、短信信息均单独计费后累加,不是将所有信息累计后统一计费。

格式:号码+英文空格符+总的话费+英文空格符+余额

每个用户一行,用户之间按号码字符从小到大排序。

## 错误处理:

输入数据中出现的不符合格式要求的行一律忽略。

本题只做格式的错误判断,无需做内容上不合理的判断,比如同一个电话两条通讯记 录的时间有重合、开户号码非南昌市的号码等,此类情况都当成正确的输入计算。但时间 的输入必须符合要求,比如不能输入2022.13.61 28:72:65。

# 建议类图:

参见图1、2、3:

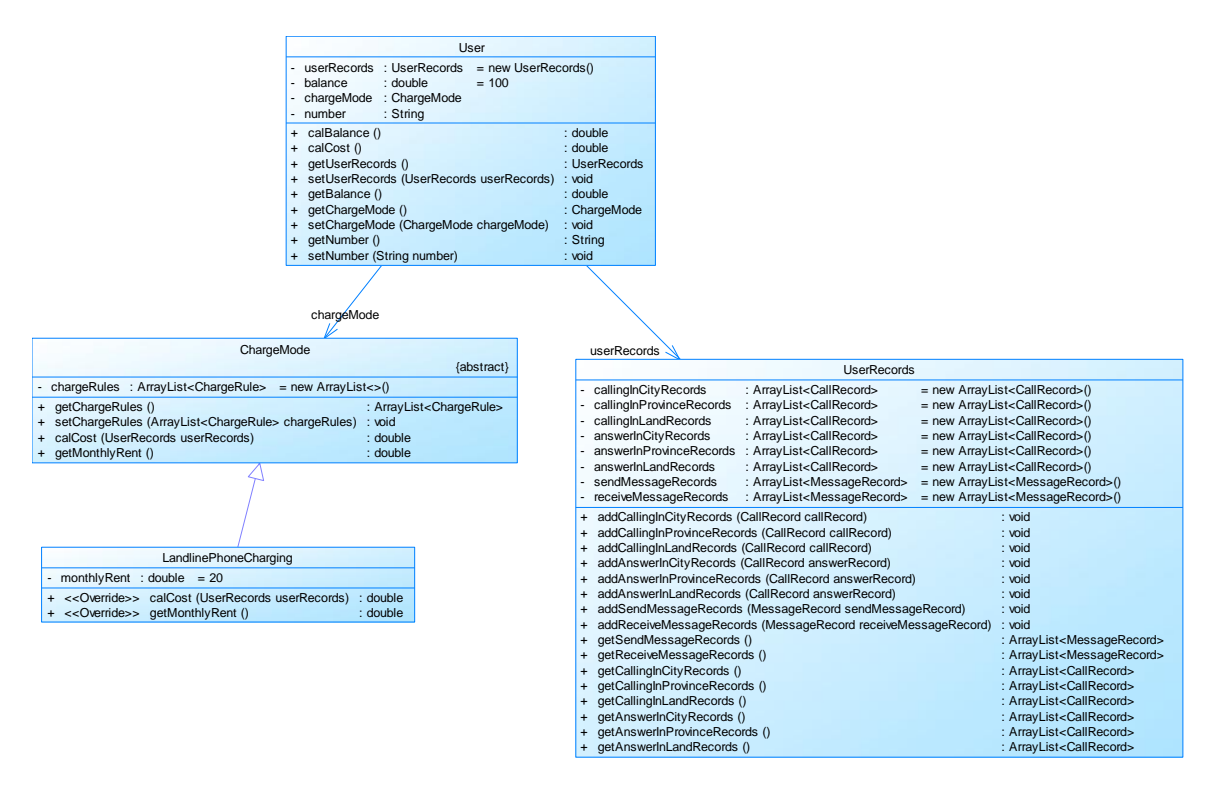

图1

图1中User是用户类,包括属性:

userRecords (用户记录)、balance(余额)、chargeMode(计费方式)、number(号 码)。

ChargeMode是计费方式的抽象类:

chargeRules是计费方式所包含的各种计费规则的集合,ChargeRule类的定义见图3。 getMonthlyRent()方法用于返回月租(monthlyRent)。

UserRecords是用户记录类,保存用户各种通话、短信的记录,

各种计费规则将使用其中的部分或者全部记录。

其属性从上到下依次是:

市内拨打电话、省内(不含市内)拨打电话、省外拨打电话、 市内接听电话、省内(不含市内)接听电话、省外接听电话的记录 以及发送短信、接收短信的记录。

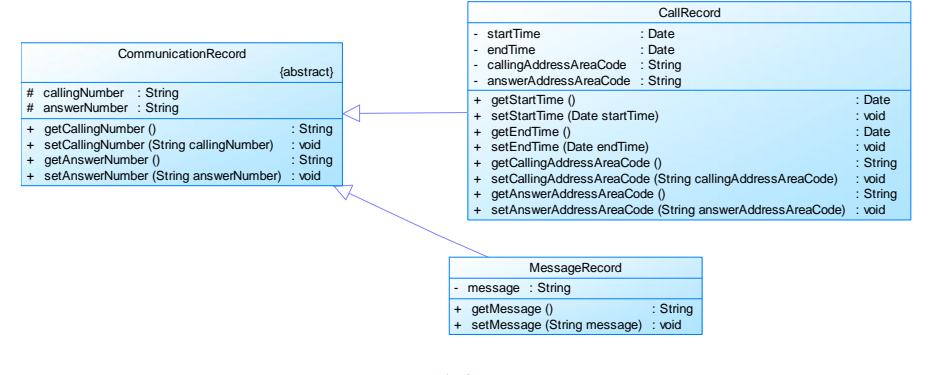

图2

图2中CommunicationRecord是抽象的通讯记录类:

包含callingNumber拨打号码、answerNumber接听号码两个属性。

CallRecord(通话记录)、MessageRecord(短信记录)是它的子类。

CallRecord (通话记录类) 包含属性:

通话的起始、结束时间以及

拨号地点的区号(callingAddressAreaCode)、接听地点的区号 (answerAddressAreaCode)。

区号用于记录在哪个地点拨打和接听的电话。座机无法移动,就是本机区号,如果是 手机号, 则会有差异。

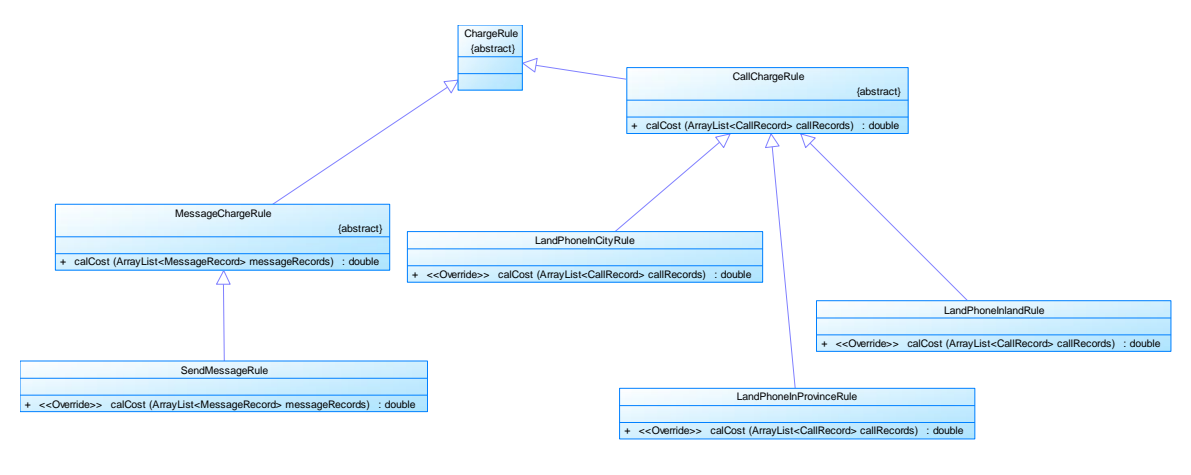

图3

图3是计费规则的相关类,这些类的核心方法是:

calCost(ArrayList<CallRecord> callRecords).

该方法针根据输入参数callRecords中的所有记录计算某用户的某一项费用;如市话费。

输入参数callRecords的约束条件:必须是某一个用户的符合计费规则要求的所有记录。

#### **SendMessageRule**是发送短信的计费规则类,用于计算发送短信的费用。

LandPhoneInCityRule、LandPhoneInProvinceRule、LandPhoneInLandRule三个类分别 是座机拨打市内、省内、省外电话的计费规则类,用于实现这三种情况的费用计算。

———————————————————————————————————————

(提示:可以从UserRecords类中获取各种类型的callRecords)。

# 注意:以上图中所定义的类不是限定要求,根据实际需要自行补充或修改。

#### 部分参考测试用例:

以下内容绿色部分为输入,紧接其后的黑色部分为输出。 以下内容是纯座机用例,与计费系列1内容相同:

#### u-079186300001 0

t-079186300001 058686330022 2022.1.3 10:00:25 2022.1.3 10:05:25

end

079186300001 3.0 77.0

u-079186300001 0

t-079186300001 058686330022 2022.1.3 10:00:25 2022.1.3 10:05:26

end

079186300001 3.6 76.4

```
u-079186300001 0
u-079186300002 0
t-079186300001 058686330022 2022.1.3 10:00:25 2022.1.3 10:05:25
t-079186300002 058686330022 2022.1.3 11:00:25 2022.1.3 11:05:25
t-079186300001 079186300001 2022.1.3 12:00:25 2022.1.3 12:05:25
end
079186300001 3.5 76.5
079186300002 3.0 77.0
u-079186300002 0
u-079186300001 0
t-079186300001 058686330022 2022.1.3 10:00:25 2022.1.3 10:05:25
t-079186300002 058686330022 2022.1.3 11:00:25 2022.1.3 11:05:25
t-079186300001 079186300001 2022.1.3 12:00:25 2022.1.3 12:05:25
end
079186300001 3.5 76.5
079186300002 3.0 77.0
u-079186300002 0
u-079186300001 0
t-079186300001 079286300002 2022.1.3 10:00:25 2022.1.3 10:05:25
end
079186300001 1.5 78.5
079186300002 0.0 80.0
u-079186300002 0
u-079186300001 0
t-079186300001 079286300002 2022.1.3 10:00:25 2022.1.3 10:05:25
t-079186300001 079186300003 2022.1.3 10:00:25 2022.1.3 10:05:25
end
079186300001 2.0 78.0
```
079186300002 0.0 80.0

```
u-079186300002 0
u-079186300001 0
t-079186300001 079186300002 2022.1.3 22:00:25 2022.1.3 22:05:32
t-079186300001 079186300003 2022.1.3 10:00:25 2022.1.3 10:05:25
end
079186300001 1.1 78.9
079186300002 0.0 80.0
u-079186300001 0
t-079186300001 079286330022 2022.1.3 12:50:00 2022.1.3 13:05:00
22
rr
end
079186300001 4.5 75.5
以下内容包含手机的通话记录:
———————————————————————————————————————————
u-13811111111 1
t-13811111111 0791 13811111110 020 2022.1.3 08:00:00 2022.1.3 08:09:20
end
13811111111 3.0 82.0
u-13811111111 1
t-13811111111 0791 13811111110 020 2022.1.3 08:00:00 2022.1.3 08:09:20
0791
end
13811111111 3.0 82.0
u-13811111111 1
u-13811111110 1
u-13811111111 1
t-13811111111 0791 13811111110 020 2022.1.3 08:00:00 2022.1.3 08:09:20
end
13811111110 3.0 82.0
13811111111 3.0 82.0
u-079186300001 0
u-13986300001 1
t-18907910010 0791 13986300001 0371 2022.1.3 10:00:25 2022.1.3 10:05:11
end
079186300001 0.0 80.0
13986300001 1.5 83.5
u-079186300001 0
u-13986300001 1
t-079186300001 13986300001 0371 2022.1.3 10:00:25 2022.1.3 10:05:11
end
079186300001 3.0 77.0
13986300001 1.5 83.5
u-079186300001 0
```

```
u-13986300001 1
t-13986300001 0371 079186300001 2022.1.3 10:00:25 2022.1.3 10:05:11
end
079186300001 0.0 80.0
13986300001 3.0 82.0
u-079186300001 0
u-13986300001 1
t-13986300001 0371 079186300001 2022.1.3 23:50:25 2022.1.4 00:05:11
end
079186300001 0.0 80.0
13986300001 9.0 76.0
u-13986300001 1
t-13986300001 0791 079186300001 2022.12.31 23:50:25 2023.1.2 00:05:11
end
13986300001 145.5 -60.5
u-13986300001 1
t-13986300001 0791 079186300001 2022.12.31 23:50:25 2023.1.1 00:05:11
t-13986300001 0799 079186300001 2022.12.31 23:50:25 2023.1.1 00:05:11
t-13986300001 0391 079186300001 2022.12.31 23:50:25 2023.1.1 00:05:11
end
13986300001 15.0 70.0
u-13986300001 1
u-079182200000 0
u-079182200000 0
u-13986300066 1
t-079182200000 13986300066 0730 2022.8.31 23:50:25 2022.9.1 00:00:11
ss
t-079182200000 13986300066 0791 2022.8.31 23:50:25 2022.9.1 00:00:11
t-079182200000 0730000000 2022.8.31 23:50:25 2022.9.1 00:00:11
t-13986300066 0730 13986300001 0731 2022.8.31 23:50:25 2022.9.1 00:00:11
end
079182200000 13.0 67.0
13986300001 3.0 82.0
13986300066 9.0 76.0
```